## Код заказа привода VLT® AutomationDrive

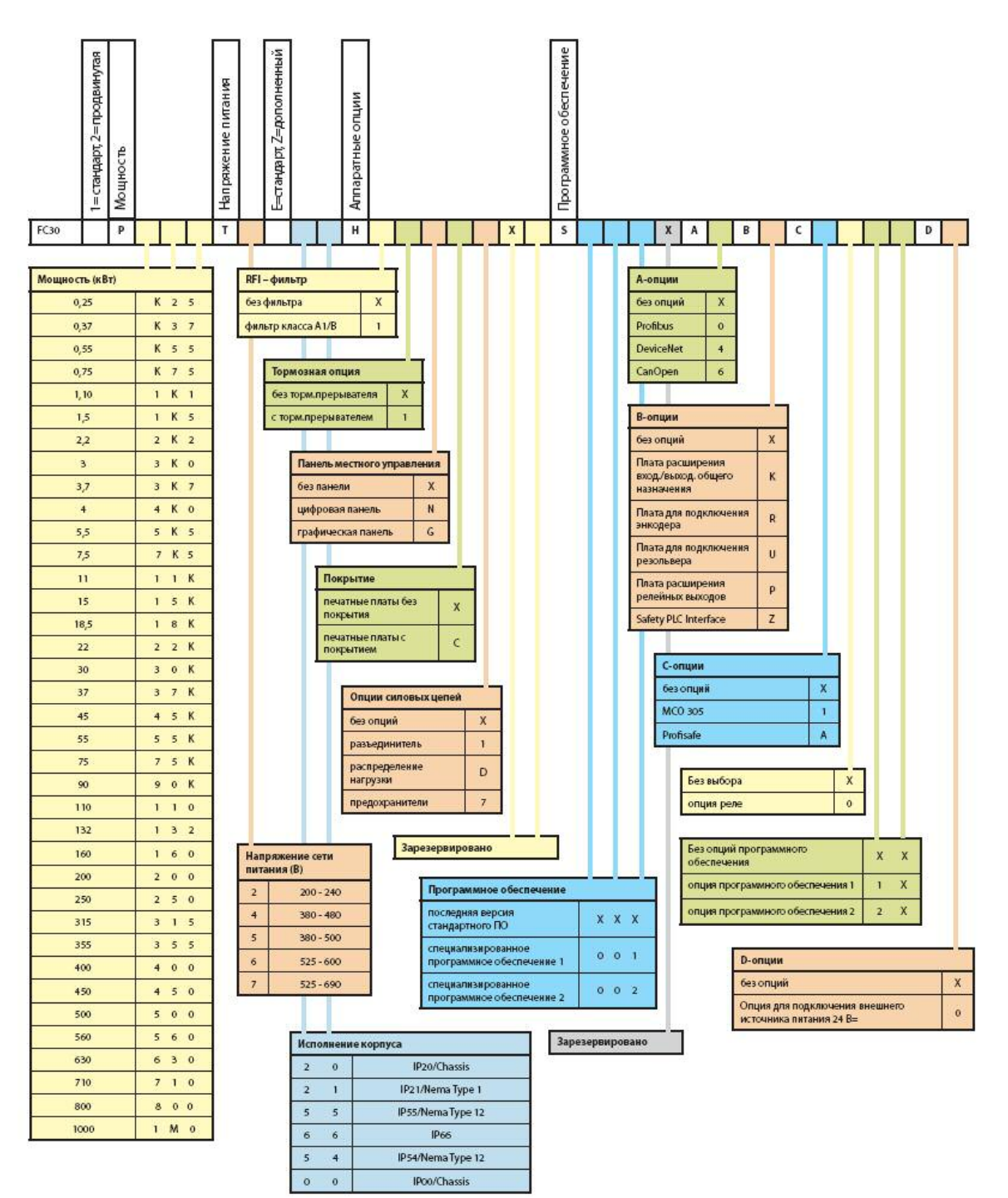

## **Код заказа**

С завода вы получите привод в той конфигурации, которая больше всего подходит для Вашего применения.

Вы можете работать с конфигуратором в режиме on-line на www.drives.ru/configurator.

Описание опций смотри в соответствующем разделе этого каталога.

Чтобы уточнить, какие опции можно докупить отдельно и самостоятельно встроить в привод, свяжитесь с местным офисом отдела Приводной техники Данфосс.